# **АННОТАЦИЯ РАБОЧЕЙ ПРОГРАММЫ ДИСЦИПЛИНЫ ПРИЕМ 2017 г. ФОРМА ОБУЧЕНИЯ очная**

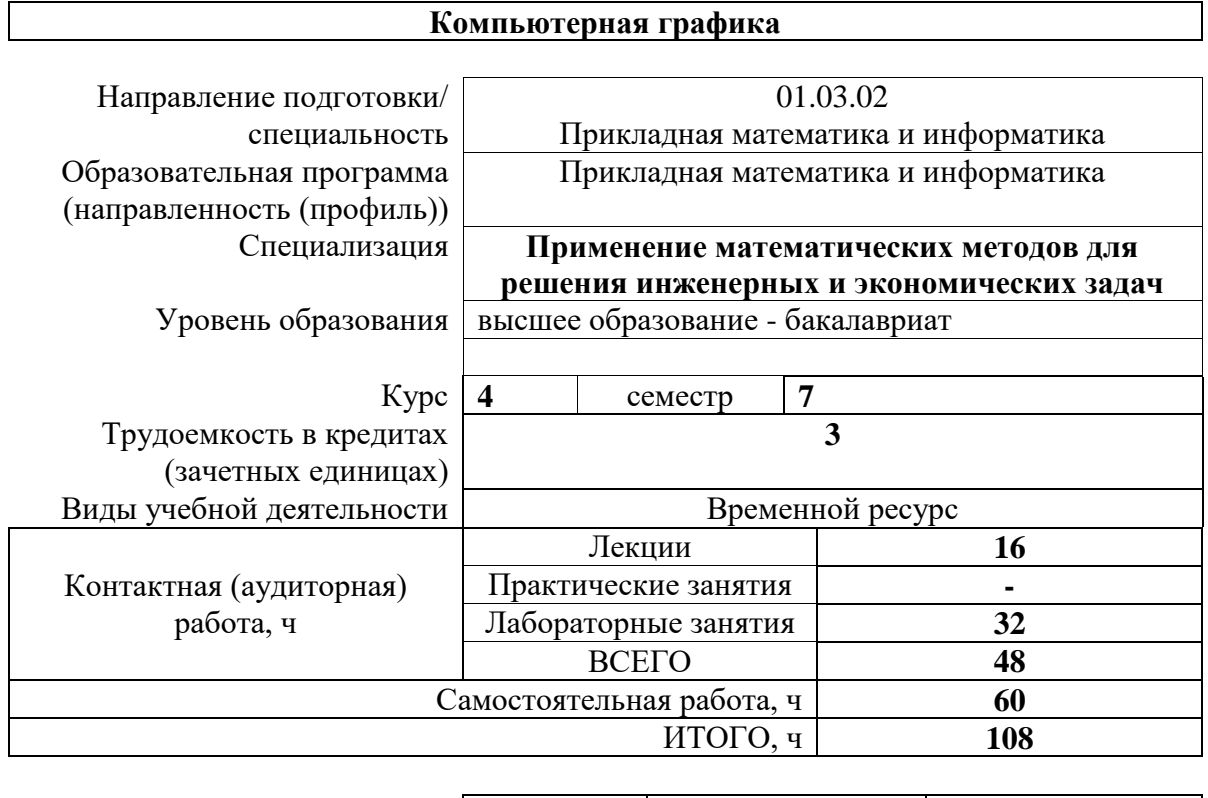

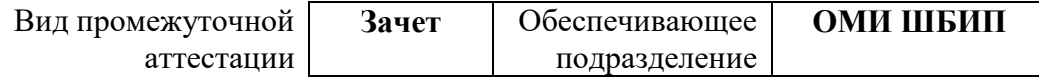

2020 г.

#### 1. Цели освоения дисциплины

Целями освоения дисциплины является формирование у обучающихся определенного (п. 5.4 Общей характеристики ООП) состава компетенций для подготовки к  $O<sub>O</sub>$ профессиональной деятельности.

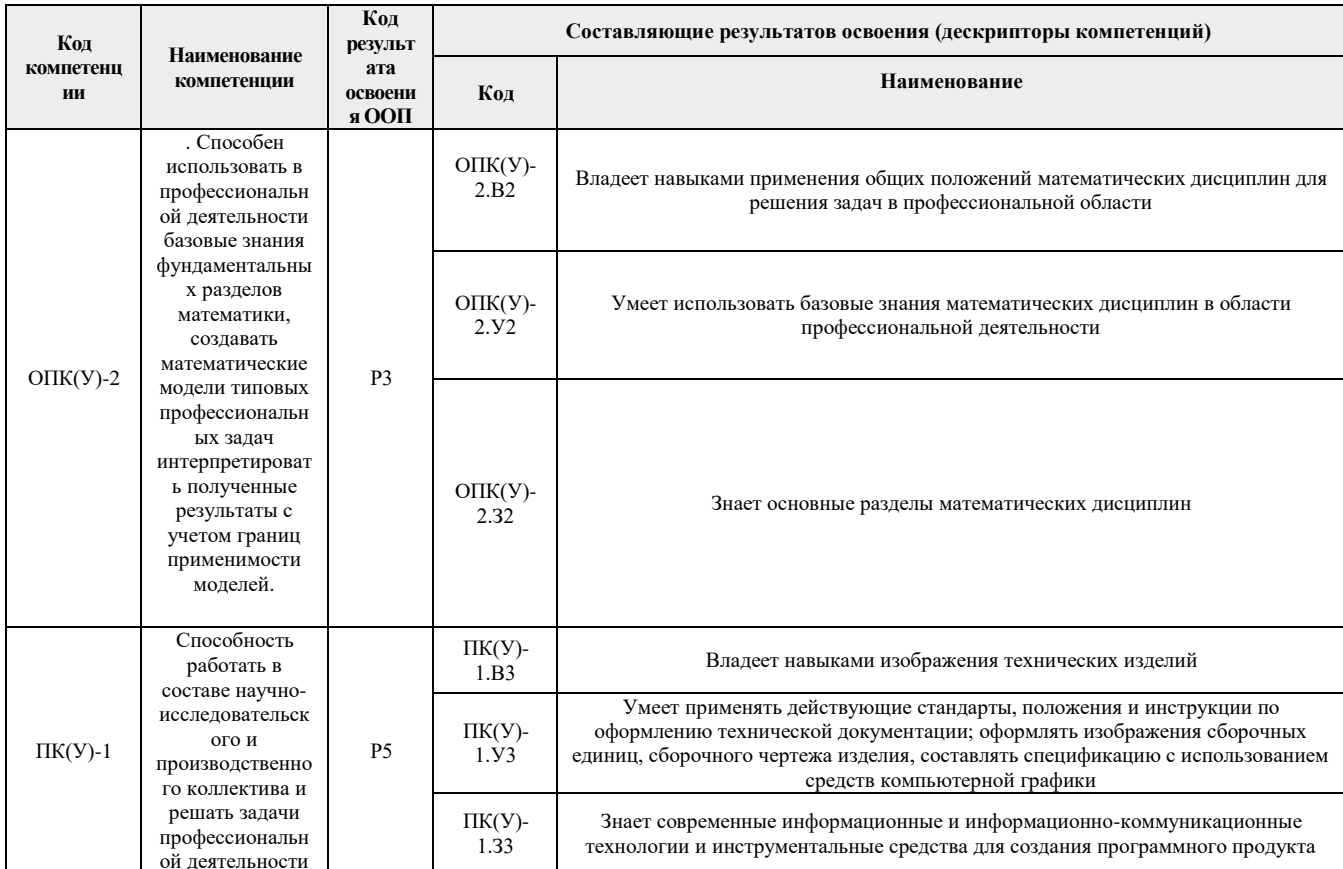

## 2. Планируемые результаты обучения по дисциплине

После успешного освоения дисциплины будут сформированы результаты обучения:

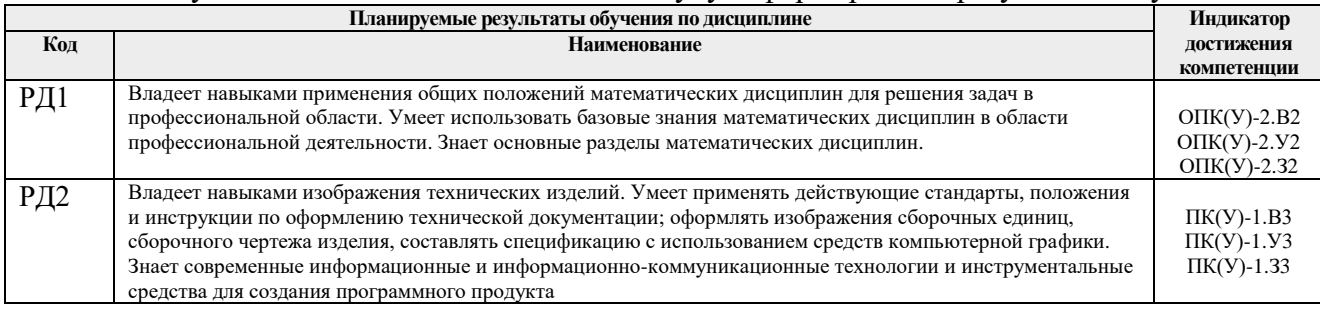

Оценочные мероприятия текущего контроля и промежуточной аттестации представлены в календарном рейтинг-плане дисциплины.

#### 3. Структура и содержание дисциплины Основные вилы учебной леятельности

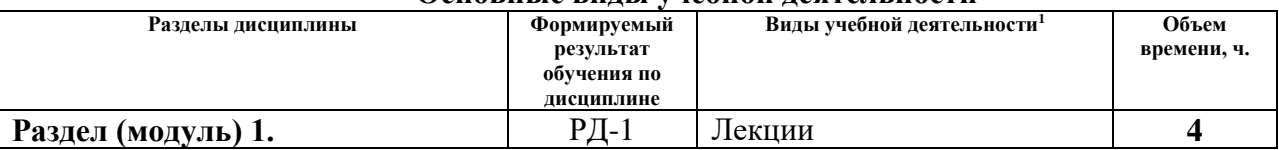

<sup>1</sup> Общая трудоёмкость контактной работы и виды контактной работы в соответствии учебным планом

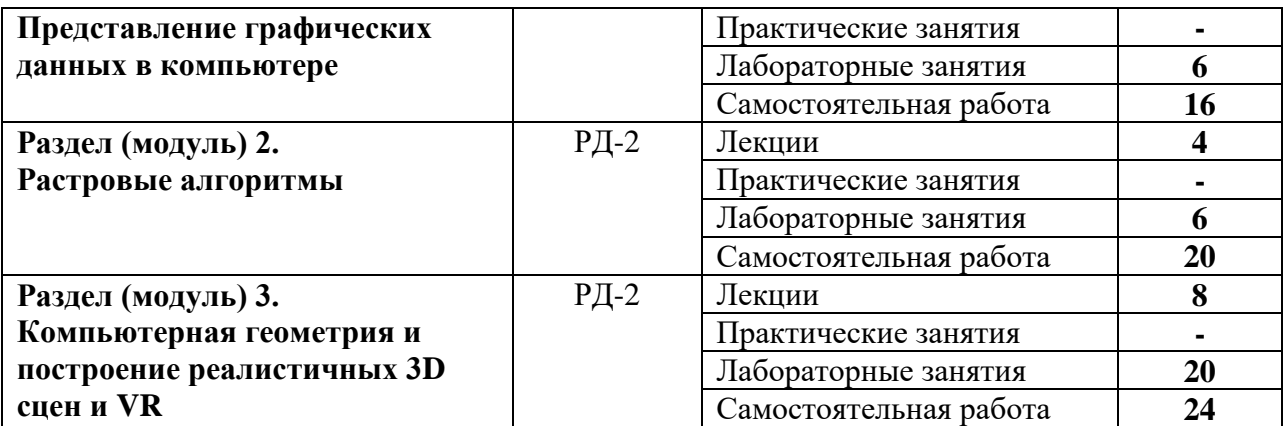

#### **4. Учебно-методическое и информационное обеспечение дисциплины**

### **4.1. Учебно-методическое обеспечение**

### **Основная литература**

1. Основы компьютерной графики [Электронный ресурс] : учебное пособие / А. Ю. Дёмин; Национальный исследовательский Томский политехнический университет (ТПУ). — 1 компьютерный файл (pdf; 3.3 MB). — Томск: Изд-во ТПУ, 2011. — Заглавие с титульного экрана. — Доступ из корпоративной сети ТПУ. — Системные требования: Adobe Reader.

Схема доступа:<http://www.lib.tpu.ru/fulltext2/m/2011/m424.pdf>

- 2. Королёв Ю. Инженерная и компьютерная графика. Учебное пособие. Стандарт третьего поколения / Ю. В, С. Устюжанина. - Санкт-Петербург : Питер, 2017. - 432 с. - ISBN 978-5-496-00759-7. - URL: https://ibooks.ru/bookshelf/338570/reading (дата обращения: 05.05.2017). - Текст: электронный.
- 3. Куликов А.И. Алгоритмические основы современной компьютерной графики / А.И. Куликов, Т.Э. Овчинникова. - Москва : Национальный Открытый Университет ИНТУИТ, 2016. - 230 с. - ISBN intuit042. - URL: https://ibooks.ru/bookshelf/362760/reading (дата обращения: 05.05.2017). - Текст: электронный.
- 4. Куликов А.И. Алгоритмические основы современной компьютерной графики / А.И. Куликов, Т.Э. Овчинникова. - Москва : Национальный Открытый Университет ИНТУИТ, 2016. - 230 с. - ISBN intuit042. - URL: https://ibooks.ru/bookshelf/362760/reading (дата обращения: 05.05.2017). - Текст: электронный.
- 5. Загуменнов А.П. Компьютерная обработка звука / А.П. Загуменнов. Москва : ДМК Пресс, 2015. - 384 с. - ISBN 5-89818-035-4. - URL: https://ibooks.ru/bookshelf/26543/reading (дата обращения: 05.05.2017). - Текст: электронный.

### **Дополнительная литература**

- 1. Программирование на C# [Электронный ресурс]: учебное пособие / А. Ю. Дёмин, В. А. Дорофеев; Национальный исследовательский Томский политехнический университет (ТПУ), Институт кибернетики (ИК), Кафедра информатики и проектирования систем (ИПС). — 1 компьютерный файл (pdf; 2.3 MB). — Томск: Изд-во ТПУ, 2013. — Заглавие с титульного экрана. — Электронная версия печатной публикации. — Доступ из корпоративной сети ТПУ. — Системные требования: Adobe Reader. Схема доступа:<http://www.lib.tpu.ru/fulltext2/m/2014/m070.pdf>
- 2. Долженко А.И. Разработка приложений на базе WPF и Silverlight / А.И. Долженко. Москва : Национальный Открытый Университет ИНТУИТ, 2016. - 452 с. - ISBN

intuit478. - URL: https://ibooks.ru/bookshelf/363180/reading (дата обращения: 05.05.2017). - Текст: электронный.

3. Подбельский В.В. Язык декларативного программирования XAML / В.В. Подбельский. - Москва : ДМК Пресс, 2017. - 336 с. - ISBN 978-5-97060-655-1. - URL: https://ibooks.ru/bookshelf/363717/reading (дата обращения: 05.05.2017). - Текст: электронный.

## **4.2. Информационное и программное обеспечение**

Internet-ресурсы (в т.ч. в среде LMS MOODLE и др. образовательные и библиотечные ресурсы):

- 1. Электронный учебник: А.Ю. Демин. Компьютерная графика. Томск, ТПУ: http://compgraph.tpu.ru
- 2. Электронный учебник WebCT А.Ю. Демин. Компьютерная графика. Томск, ТПУ

Лицензионное программное обеспечение (в соответствии с **Перечнем лицензионного программного обеспечения ТПУ)**:

- 1. Операционная система Windows Windows 10
- 2. Растровый редактор GIMP (свободно распространяемый)
- 3. Векторный редактор InkScape (свободно распространяемый)
- 4. Среда программирования Visual Studio